## NSI - première Python 9 - Importer

## qkzk

## 2021/04/27

Il est courant de devoir utiliser des morceaux de programmes déjà écrits. On connait les deux syntaxes :

import math

print(math.pi)

et on peut accéder à toutes les fonctions de la librairie math avec dir(math) ou l'aide help(math)

Il est aussi possible de n'importer qu'une fonction particulière avec :

from math import pi print(pi)

Cette fois, on n'a accès qu'à ce qu'on a importé.

C'est plus simple pour écrire le code et cela évite d'avoir beaucoup d'objets inutiles en mémoire.

Enfin, on peut renommer des modules en les important :

```
import matplotlib.plot as plot
```

```
plot([0, 1, 2], [5, 4, 3])
plot.show()
```
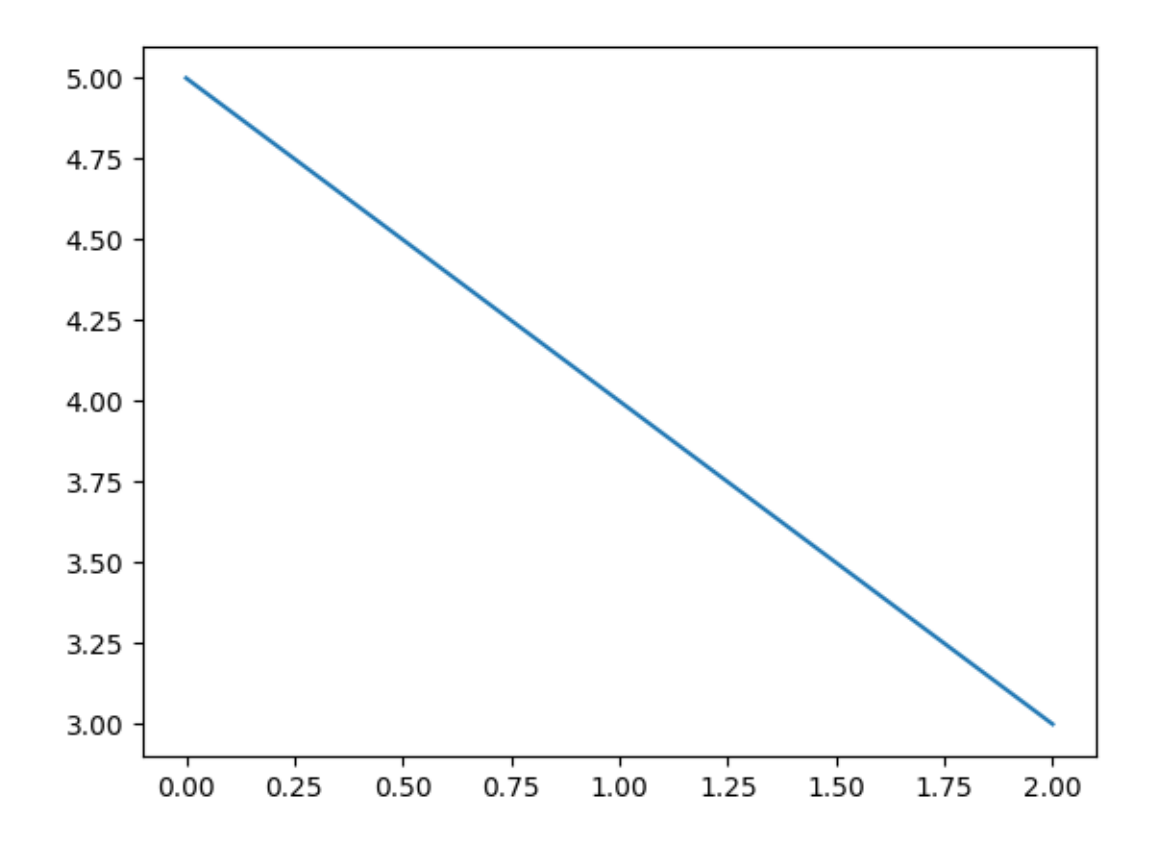

Figure 1: fig